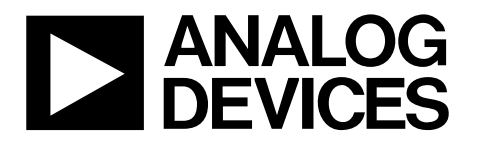

One Technology Way · P.O. Box 9106 · Norwood, MA 02062-9106, U.S.A. · Tel: 781.329.4700 · Fax: 781.461.3113 · www.analog.com

## **Evaluating the [AD5413](https://www.analog.com/AD5413?doc=EVAL-AD5413SDZ-UG-1757.pdf) Single-Channel, 14-Bit Current and Voltage Output DAC with HART Connectivity**

#### <span id="page-0-1"></span>**FEATURES**

**Fully featured evaluation board for the [AD5413](https://www.analog.com/AD5413?doc=EVAL-AD5413SDZ-UG-1757.pdf) On board 2.5 V [ADR4525 r](https://www.analog.com/ADR4525?doc=EVAL-AD5413SDZ-UG-1757.pdf)eference [ACE](https://www.analog.com/ACE?doc=EVAL-AD5413SDZ-UG-1757.pdf) software for control** 

#### <span id="page-0-2"></span>**EVALUATION KIT CONTENTS**

**EVAL-AD5413SDZ** 

#### <span id="page-0-3"></span>**EQUIPMENT NEEDED**

**[SDP-S](https://www.analog.com/SDP-S?doc=EVAL-AD5413SDZ-UG-1757.pdf) controller board Bench top power supply and connector cables PC or laptop** 

#### <span id="page-0-4"></span>**DOCUMENTS NEEDED**

**[AD5413 d](https://www.analog.com/AD5413?doc=EVAL-AD5413SDZ-UG-1757.pdf)ata sheet [ACE](https://www.analog.com/ACE?doc=EVAL-AD5413SDZ-UG-1757.pdf) user manual** 

#### <span id="page-0-5"></span>**SOFTWARE NEEDED**

#### <span id="page-0-7"></span><span id="page-0-0"></span>**[ACE s](https://www.analog.com/ACE?doc=EVAL-AD5413SDZ-UG-1757.pdf)oftware**

#### <span id="page-0-6"></span>**GENERAL DESCRIPTION**

This user guide describes the EVAL-AD5413SDZ for the [AD5413 s](https://www.analog.com/AD5413?doc=EVAL-AD5413SDZ-UG-1757.pdf)ingle-channel, 14-bit voltage and 14-bit current output digital-to-analog converter (DAC).

The EVAL-AD5413SDZ (see [Figure 1\)](#page-0-0) requires the [EVAL-SDP-](https://www.analog.com/SDP-S?doc=EVAL-AD5413SDZ-UG-1757.pdf)[CS1Z s](https://www.analog.com/SDP-S?doc=EVAL-AD5413SDZ-UG-1757.pdf)ystem demonstration platform [\(SDP-S\)](https://www.analog.com/SDP-S?doc=EVAL-AD5413SDZ-UG-1757.pdf) board. The EVAL-AD5413SDZ interfaces to the USB port of the PC via the [SDP-S b](https://www.analog.com/SDP-S?doc=EVAL-AD5413SDZ-UG-1757.pdf)oard. The [Analysis, Control, Evaluation \(ACE\)](https://www.analog.com/ACE?doc=EVAL-AD5413SDZ-UG-1757.pdf) software allows simplified programming of the [AD5413,](https://www.analog.com/AD5413?doc=EVAL-AD5413SDZ-UG-1757.pdf) and is available to use with the EVAL-AD5413SDZ.

For full details on the [AD5413,](https://www.analog.com/AD5413?doc=EVAL-AD5413SDZ-UG-1757.pdf) see the [AD5413](https://www.analog.com/AD5413?doc=EVAL-AD5413SDZ-UG-1757.pdf) data sheet. Consult the data sheet in conjunction with this user guide when using the EVAL-AD5413SDZ.

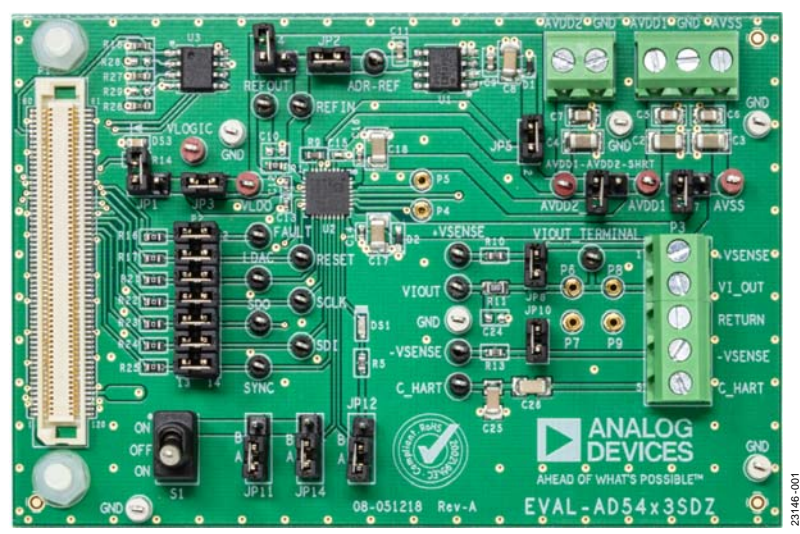

**EVALUATION BOARD PHOTOGRAPH** 

Figure 1.

# **TABLE OF CONTENTS**

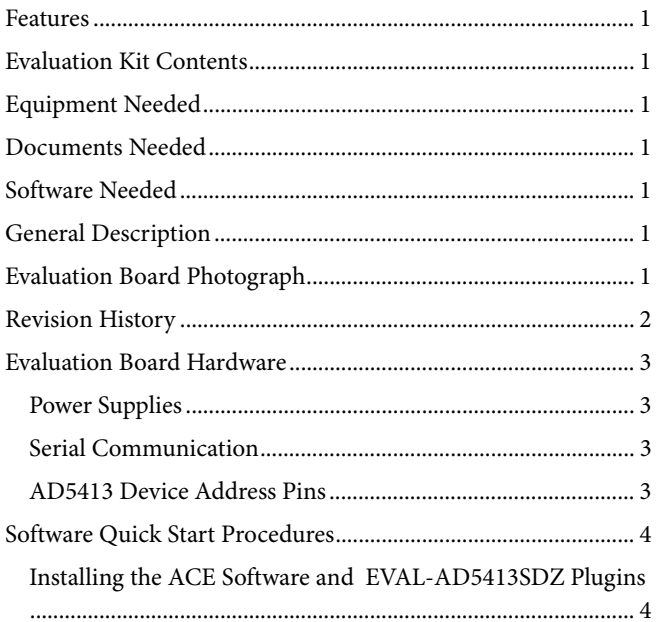

### <span id="page-1-0"></span>**REVISION HISTORY**

5/2020-Revision 0: Initial Version

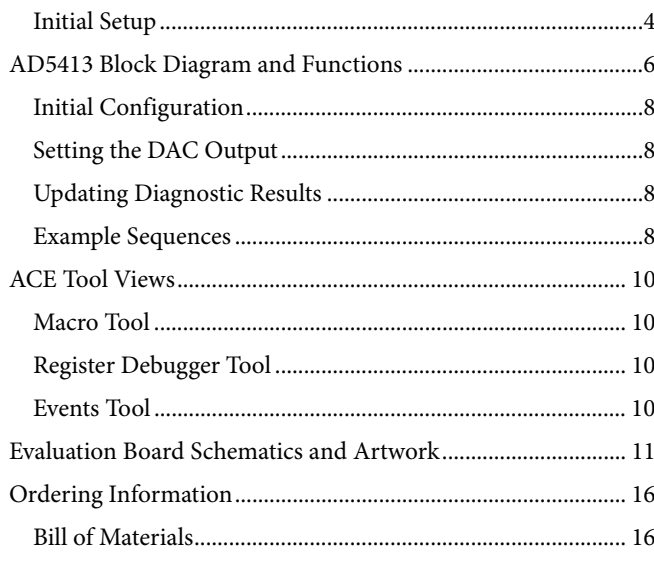

## <span id="page-2-2"></span><span id="page-2-1"></span><span id="page-2-0"></span>EVALUATION BOARD HARDWARE **POWER SUPPLIES**

The EVAL-AD5413SDZ requires a number of power supply inputs for the AV<sub>DD1</sub>, AV<sub>DD2</sub>, AV<sub>SS</sub>, and V<sub>LOGIC</sub> pins on the [AD5413.](https://www.analog.com/AD5413?doc=EVAL-AD5413SDZ-UG-1757.pdf) If there is only one positive rail available, connect the  $AV_{DD2}$  pin to the AV<sub>DD1</sub> pin via the AVDD1-AVDD2-SHRT link on the EVAL-AD5413SDZ. Select the VLOGIC supply from the 3.3V\_SDP net on th[e SDP-S](https://www.analog.com/SDP-S?doc=EVAL-AD5413SDZ-UG-1757.pdf) board or the VLDO pin, through the JP1 and JP3 jumpers. See Table 1 for more link options and the default link positions.

The EVAL-AD5413SDZ operates with a power supply range from  $-33$  V on AV<sub>SS</sub> to  $+33$  V on AV<sub>DD1</sub> with a maximum voltage of 50 V between the two rails.  $AV<sub>DD2</sub>$  requires a voltage between 4.5 V and 33 V. In a typical operating condition,  $AV_{DD2} = +5 V$ ,  $AV<sub>DD1</sub> = +24 V$ , and  $AV<sub>SS</sub> = -24 V$ .

## **Table 1. EVAL-AD5413SDZ Link Option Functions**

#### **SERIAL COMMUNICATION**

The [SDP-S](https://www.analog.com/SDP-S?doc=EVAL-AD5413SDZ-UG-1757.pdf) board handles the communication to the EVAL-AD5413SDZ via the PC. By default, th[e SDP-S b](https://www.analog.com/SDP-S?doc=EVAL-AD5413SDZ-UG-1757.pdf)oard handles the serial port interface (SPI) communication, controls the RESET pin and the LDAC pin, and monitors the FAULT pin of the [AD5413.](https://www.analog.com/AD5413?doc=EVAL-AD5413SDZ-UG-1757.pdf)

The EVAL-AD5413SDZ can disconnect from the [SDP-S](https://www.analog.com/SDP-S?doc=EVAL-AD5413SDZ-UG-1757.pdf) board and drive the digital signals from an external source by removing the appropriate links on P2 (see Table 2). An option to tie the RESET pin and the LDAC pin to high or low levels is available through the S1 switch and the JP11 link.

### **[AD5413](https://www.analog.com/AD5413?doc=EVAL-AD5413SDZ-UG-1757.pdf) DEVICE ADDRESS PINS**

Use the device address pins (AD0 and AD1) in conjunction with the device address bits within the SPI frame to determine which [AD5413 d](https://www.analog.com/AD5413?doc=EVAL-AD5413SDZ-UG-1757.pdf)evice is addressed by the system controller. The AD0 pin and the AD1 pin can be configured through the JP12 and JP14 links (see Table 1).

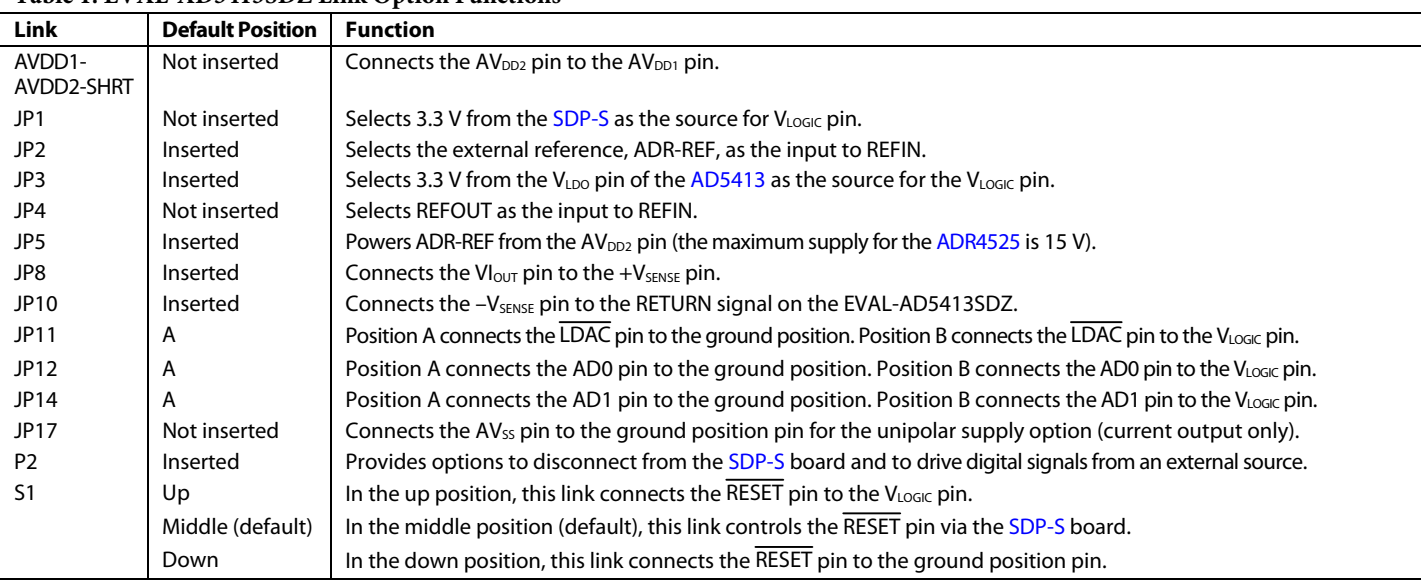

#### **Table 2. Link Options for P2 Header**

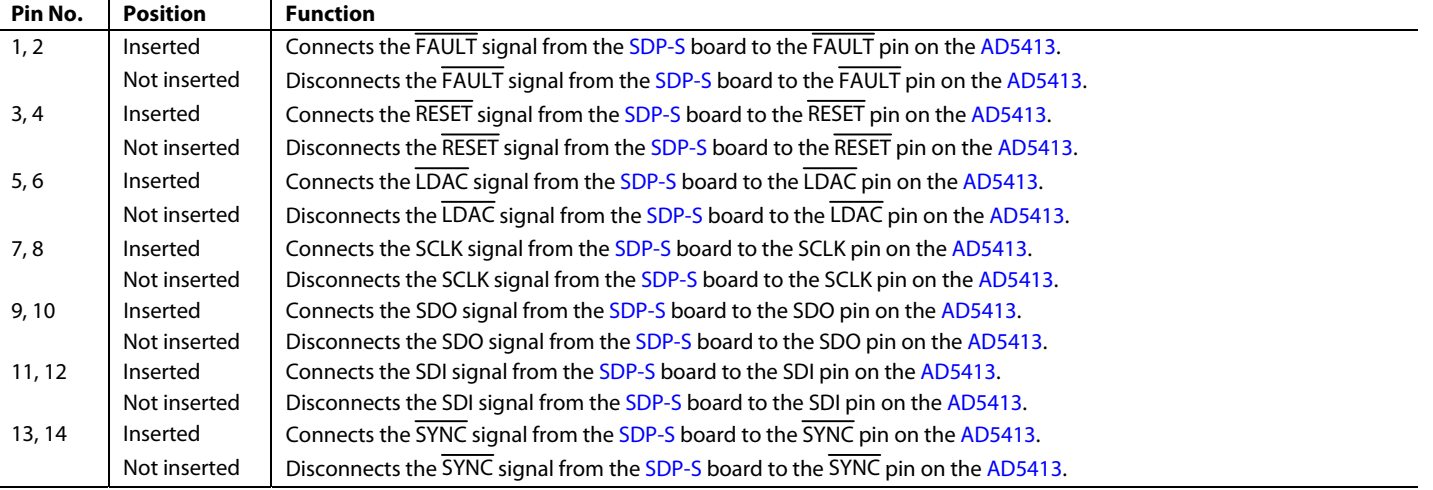

# <span id="page-3-0"></span>UG-1757 **EVAL-AD5413SDZ** Evaluation Board User Guide

## SOFTWARE QUICK START PROCEDURES **INSTALLING TH[E ACE S](https://www.analog.com/ACE?doc=EVAL-AD5413SDZ-UG-1757.pdf)OFTWARE AND EVAL-AD5413SDZ PLUGINS**

The EVAL-AD5413SDZ board uses Analog Devices, Inc., [ACE](https://www.analog.com/ACE?doc=EVAL-AD5413SDZ-UG-1757.pdf) software. For instructions on how to install and use the [ACE](https://www.analog.com/ACE?doc=EVAL-AD5413SDZ-UG-1757.pdf) software, go to [www.analog.com/ACE.](https://www.analog.com/ACE?doc=EVAL-AD5413SDZ-UG-1757.pdf)

When the installation is finished, the EVAL-AD5413SDZ plugin appears when the [ACE](https://www.analog.com/ACE?doc=EVAL-AD5413SDZ-UG-1757.pdf) software is opened.

## **INITIAL SETUP**

To set up the EVAL-AD5413SDZ, take the following steps:

- 1. Connect a USB cable to the PC and then to the [SDP-S](https://www.analog.com/SDP-S?doc=EVAL-AD5413SDZ-UG-1757.pdf) board.
- 2. Connect the [SDP-S](https://www.analog.com/SDP-S?doc=EVAL-AD5413SDZ-UG-1757.pdf) board to the EVAL-AD5413SDZ. The PC recognizes the EVAL-AD5413SDZ.
- 3. Power up the EVAL-AD5413SDZ with the power supplies recommended in the [Power Supplies](#page-2-2) section.
- 4. Open the [ACE s](https://www.analog.com/ACE?doc=EVAL-AD5413SDZ-UG-1757.pdf)oftware. The EVAL-AD5413SDZ appears in the **Attached Hardware** pane of the [ACE](https://www.analog.com/ACE?doc=EVAL-AD5413SDZ-UG-1757.pdf) window.
- 5. When setting up the EVAL-AD5413SDZ for the first time, you may be required to install the EVAL-AD5413SDZ plugin. If the plugin appears as shown in Figure 2, proceed to Step 7. If the plugin appears as shown in Figure 3, double-click the evaluation board symbol, and the pop-up window shown in Figure 4 appears. Click **Yes**.

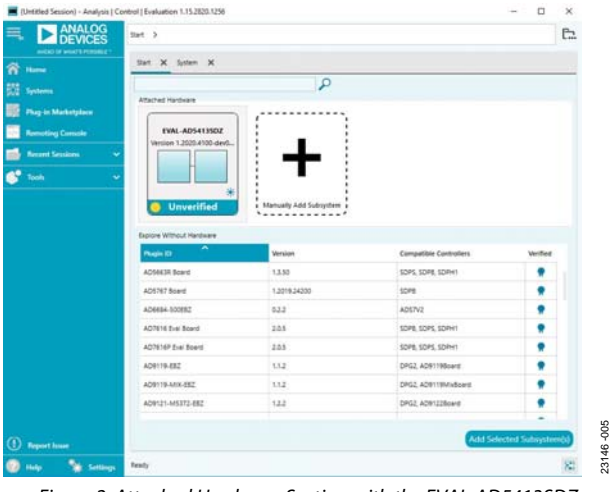

Figure 2. Attached Hardware Section with the EVAL-AD5413SDZ Plugin Connected

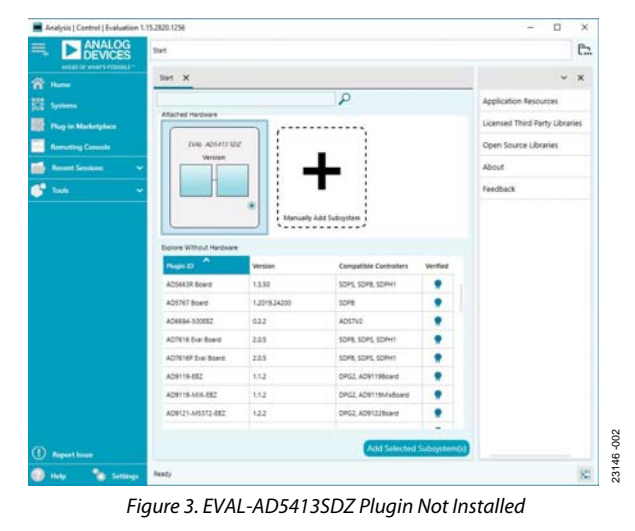

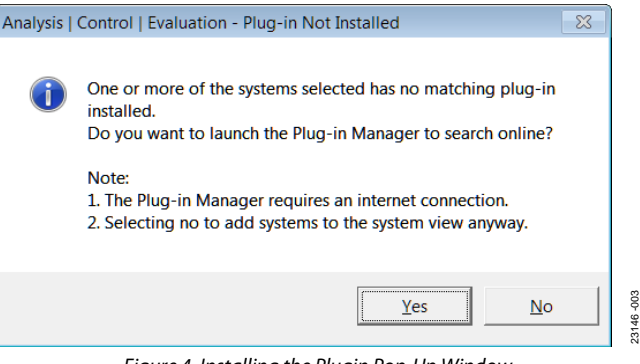

Figure 4. Installing the Plugin Pop-Up Window 6. The plugin manager window appears, as shown in Figure 5.

Board.AD5423 Board.ADS Board, AD5600 Board.Af Board.AD5675 Board.AD **Board A A** 23146 -004 23146

Figure 5. Plugin Manager Window

- 7. Find and select the **Board.AD5413** plugin and click **Install Selected**. The EVAL-AD5413SDZ plugin is now installed and displays as shown in Figure 2. In Figure 5 only, the [AD5413](https://www.analog.com/AD5413?doc=EVAL-AD5413SDZ-UG-1757.pdf) is synonymous with the [AD5423.](https://www.analog.com/AD5423?doc=EVAL-AD5413SDZ-UG-1757.pdf)
- 8. Double-click **EVAL-AD5413SDZ** to open the [AD5413](https://www.analog.com/AD5413?doc=EVAL-AD5413SDZ-UG-1757.pdf) block diagram (see [Figure 7\)](#page-4-0). The **INITIAL CONFIGURATION** window appears on the left side of the [ACE w](https://www.analog.com/ACE?doc=EVAL-AD5413SDZ-UG-1757.pdf)indow. Several register settings can be configured in this pane and are written to the device in the appropriate order. The **RESET\_OCCURED** and **CAL\_MEM\_UNREFRESHED** LED indicators in the **DIGITAL DIAGNOSTIC RESULTS** section are illuminated red by default (see [Figure 7\)](#page-4-0).

# <span id="page-4-0"></span>[EVAL-AD5413SDZ](https://www.analog.com/EVAL-AD5413SDZ?doc=EVAL-AD5413SDZ-UG-1757.pdf) Evaluation Board User Guide Value VG-1757

9. Write the initial configuration values to clear these error flags. If the device is power cycled, or if the USB cable is disconnected and reconnected while the [ACE](https://www.analog.com/ACE?doc=EVAL-AD5413SDZ-UG-1757.pdf) software is open, contact with the EVAL-AD5413SDZ is lost. To regain contact, click the **System** tab, click the USB symbol on the [SDP-S,](https://www.analog.com/SDP-S?doc=EVAL-AD5413SDZ-UG-1757.pdf) and then click **Acquire** (see Figure 6).

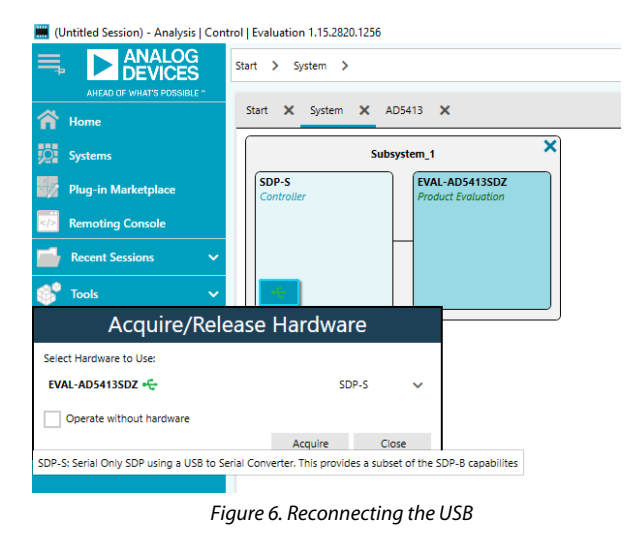

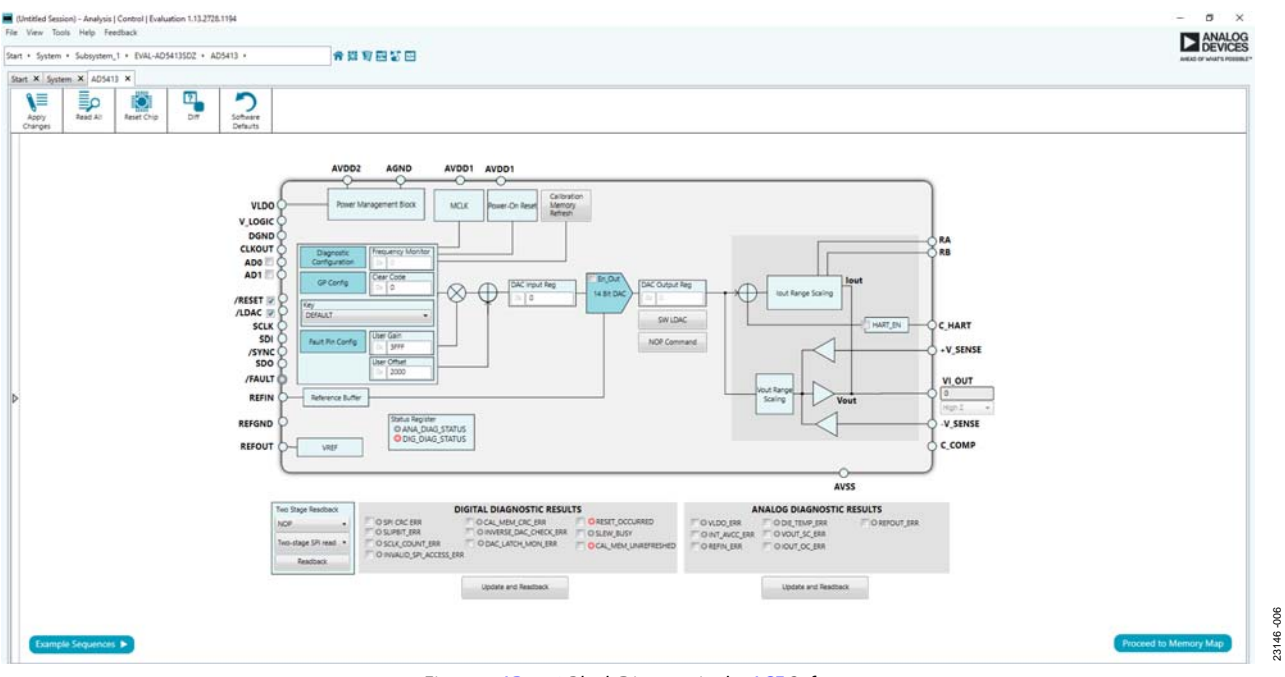

#### Figure 7. [AD5413 B](https://www.analog.com/AD5413?doc=EVAL-AD5413SDZ-UG-1757.pdf)lock Diagram in the [ACE](https://www.analog.com/ACE?doc=EVAL-AD5413SDZ-UG-1757.pdf) Software

# <span id="page-5-0"></span>[AD5413](https://www.analog.com/AD5413?doc=EVAL-AD5413SDZ-UG-1757.pdf) BLOCK DIAGRAM AND FUNCTIONS

The EVAL-AD5413SDZ plugin is organized to appear similar to the block diagram shown in the [AD5413](https://www.analog.com/AD5413?doc=EVAL-AD5413SDZ-UG-1757.pdf) data sheet. This graphical user interface (GUI) correlates the functions of the EVAL-AD5413SDZ with the descriptions in the [AD5413](https://www.analog.com/AD5413?doc=EVAL-AD5413SDZ-UG-1757.pdf) data sheet.

Full descriptions of each block and register setting are available in the [AD5413 d](https://www.analog.com/AD5413?doc=EVAL-AD5413SDZ-UG-1757.pdf)ata sheet. The full screen [AD5413](https://www.analog.com/AD5413?doc=EVAL-AD5413SDZ-UG-1757.pdf) block diagram with labels is shown in Figure 8. Table 3 and [Table 4](#page-6-0)  describe the functionality of each block.

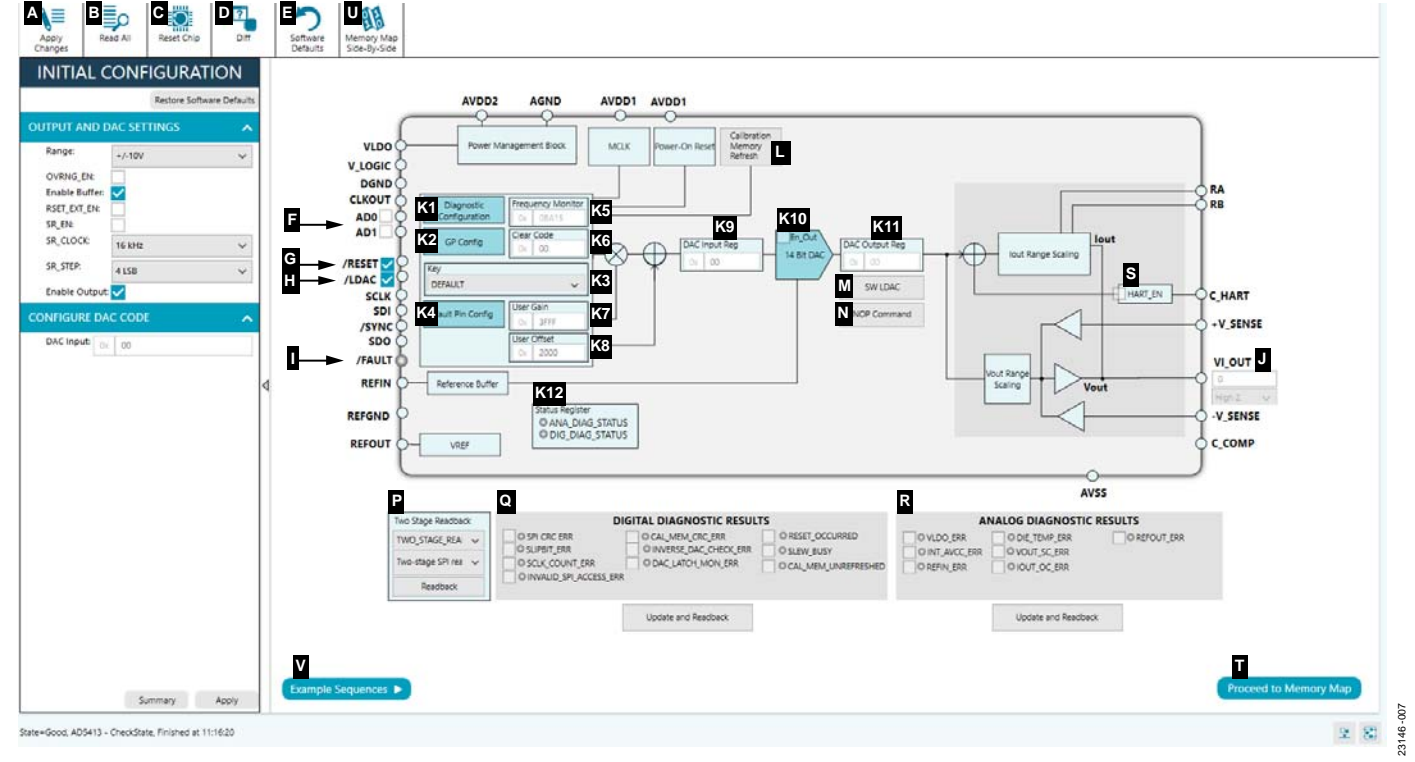

Figure 8. [AD5413](https://www.analog.com/AD5413?doc=EVAL-AD5413SDZ-UG-1757.pdf) Block Diagram with Labels

#### **Table 3. [AD5413 B](https://www.analog.com/AD5413?doc=EVAL-AD5413SDZ-UG-1757.pdf)lock Diagram Label Functions (See Figure 8)**

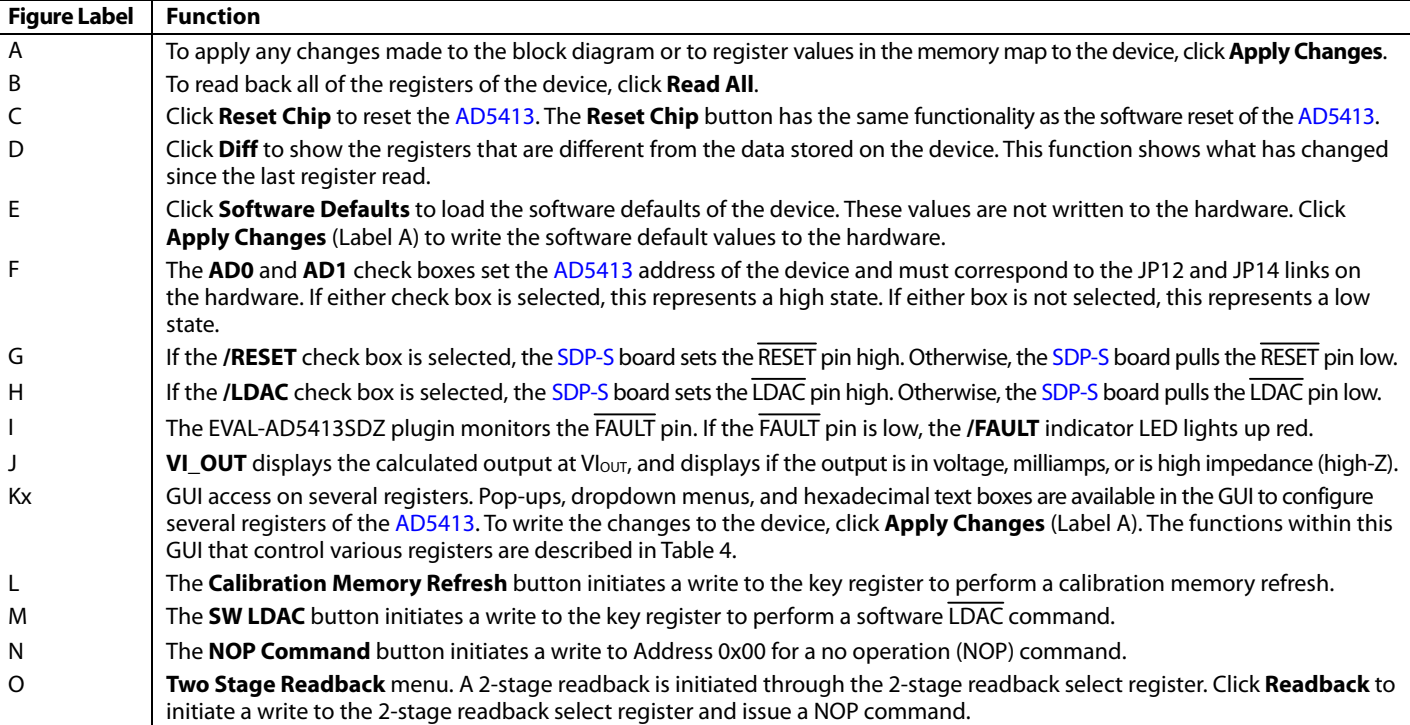

# <span id="page-6-0"></span>[EVAL-AD5413SDZ](https://www.analog.com/EVAL-AD5413SDZ?doc=EVAL-AD5413SDZ-UG-1757.pdf) Evaluation Board User Guide UG-1757

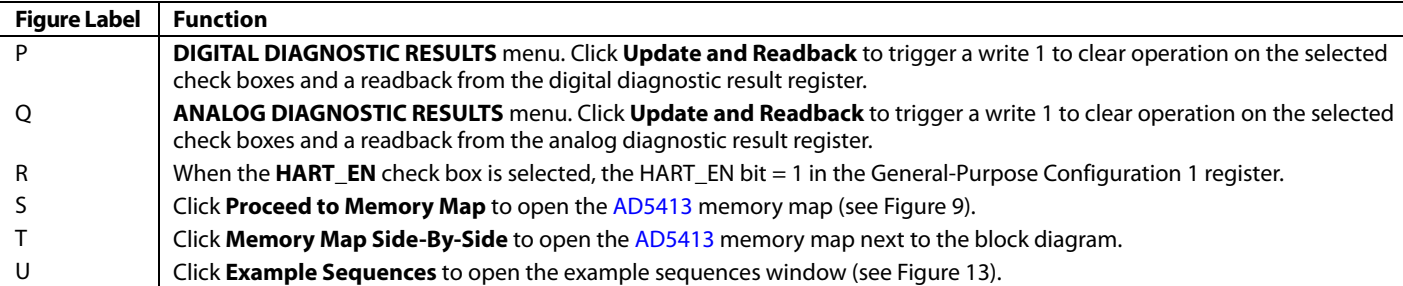

#### **Table 4. Register Controls Accessible via the GUI (See Label Kx in [Table 3](#page-5-0) and in [Figure 8\)](#page-5-0)**

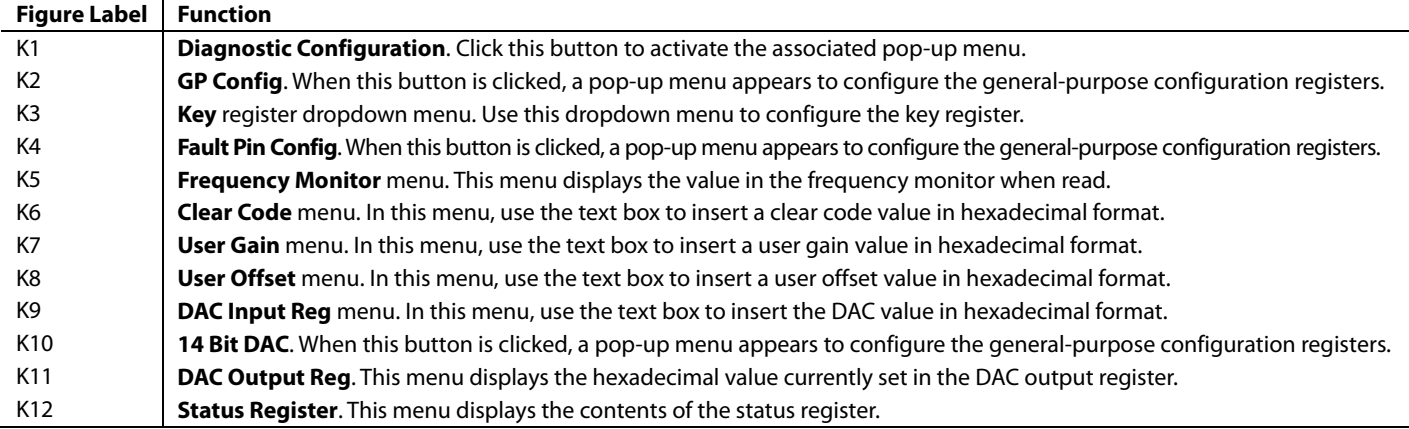

| Start X System X AD5413 X AD5413 Memory Map X<br><b>n</b> Home<br>B<br>≣ρ<br>4<br>∖≣<br>Ö<br>∽<br>в<br><b>Systems</b><br><b>STEP</b><br>≕<br>DIFF<br>Read All<br>Chip View<br>Apply<br>Read Selected<br>Reset Chip<br>Software<br>Apply<br>Export<br>Defaults<br>Changes<br>Selected<br>Side-By-Side<br><b>Plug-in Marketplace</b><br>Registers<br><b>Select View</b><br><b>Remoting Console</b><br>.1.<br>Address (Hex)<br>Data (Binary)<br>Name<br>Data (Hei)<br><b>C</b> Registers<br><b>D</b> Bit Fields<br>* NOP<br>0000<br>000000<br><b>Recent Sessions</b><br>٠<br><b>Is Dirty Filter</b><br>0001<br>* DAC INPUT<br>000000<br>$\sim$<br><b>B</b> <sup>9</sup> Tooh<br>* DAC, OUTPUT<br>0002<br>000000<br>00<br>00000<br>Ο<br>$\sim$<br>Only Show Registers To Apply<br>000000<br>0003<br>· CLEAR_CODE<br>00000000<br>$\sim$<br><b>Register Maps Fifter</b><br>USER_GAIN<br>OOFFFC<br>0004<br>0000000<br>1111<br>$\sim$<br><b>Functional Groups Fifter</b><br>USER_OFFSET<br>008000<br>coos<br>00000000<br>$\cdot$<br>100<br>0   0   0   0   0   0   0   0   0  <br>0000000<br>DAC CONFIG<br>000C63<br>0006<br>$\overline{\phantom{a}}$<br>$\circ$<br>$\circ$<br>$\circ$<br><b>Bit Field Search</b><br>* SW LDAC<br>0007<br>070000<br>0001111<br>00000<br>00000<br> 0000 <br>$\sim$<br>Search Bit Fields<br>Cear<br>* KEY<br>opps<br>000000<br>00000000<br>00000<br>0000000000000<br>$\overline{\phantom{a}}$<br><b>Results:</b><br>000204<br>0009<br>· GP_CONFIG1<br>$\sim$<br>0x0000: REGISTER, ADDRESS<br>000200<br>- GP_CONFIG2<br>000000000000000010<br>0004<br>$\sim$<br>OVODDO: FALILT PIN STATUS<br>Ov0001: DAC, INPUT, DATA<br>0010<br>· DIGITAL DIAG_CONFIG<br>000050<br>0000000<br>0000000000000<br>1101<br>$\ddot{\phantom{a}}$<br>0x0001: REGISTER_ADDRESS<br>· FAULT PIN, CONFIG<br>000000<br>0000000<br>0012<br> 00000<br>Ox0001: FAULT_PIN_STATUS<br>$\sim$<br>0x0002: DAC_OUTPUT_DATA<br>0013<br>* TWO_STAGE_READBACK_SELECT<br>000017<br>000<br>00000<br>0000<br>00000<br>0000<br>$\sim$<br>$\circ$<br>OVOCO2: REGISTER, ADDRESS<br>0014<br>· DIGITAL DIAG_RESULTS<br>140000<br>0100<br>011<br>OVOCCO: FAULT PIN STATUS<br>$\;$<br>0x0003: CLEAR_CODE<br>0015<br>ANALOG_DIAG_RESULTS<br>150000<br>$\sim$<br>0x0003: REGISTER_ADDRESS<br>· status<br>000000<br>0016<br>0x0003: FAULT PIN STATUS<br>$\cdot$<br>OvOOGE USER GAIN<br>* CHIP_ID<br>0017<br>170002<br>$\bullet$<br>0x0004: REGISTER_ADDRESS<br>0018<br>- FREQ MONITOR<br>000000<br>0x0004: FAULT_PIN_STATUS<br>$\sim$<br>Ov0005: USER_OFFSET<br><b>RESERVED</b><br>0019<br>oppopo<br>0x0005: REGISTER_ADDRESS<br>001A<br>RESERVED.<br>000000<br>Ov0005: FAULT_PIN_STATUS<br>Ox0006: RANGE<br>0018<br><b>RESERVED</b><br>000000<br>0x0006: OVRING. EN<br>DvDDDG: INT EN<br>OO <sub>1</sub> C<br>GENERIC ID<br>000000 | 0000000000000<br>1110<br>00000000000000000<br>OvDOD6: C/UT_EN<br>0x0006: RSET EXT EN<br>OuDDDG: SR. EN | <b>ANALOG</b><br><b>DEVICES</b><br>ANEAD OF WINATS POSSIBLE * | Start > System > Subsystem_1 > EVAL-AD54135DZ > AD5413 > AD5413 Memory Map |  |  |  |  |  |  |  |  |  |  |  |
|----------------------------------------------------------------------------------------------------|----------------------------------------------------------------------------------------------------|---------------------------------------------------------------|----------------------------------------------------------------------------|--|--|--|--|--|--|--|--|--|--|--|
|                                                                                                    |                                                                                                    |                                                               |                                                                            |  |  |  |  |  |  |  |  |  |  |  |
|                                                                                                    |                                                                                                    |                                                               |                                                                            |  |  |  |  |  |  |  |  |  |  |  |
|                                                                                                    |                                                                                                    |                                                               |                                                                            |  |  |  |  |  |  |  |  |  |  |  |
|                                                                                                    |                                                                                                    |                                                               |                                                                            |  |  |  |  |  |  |  |  |  |  |  |
|                                                                                                    |                                                                                                    |                                                               |                                                                            |  |  |  |  |  |  |  |  |  |  |  |
|                                                                                                    |                                                                                                    |                                                               |                                                                            |  |  |  |  |  |  |  |  |  |  |  |
|                                                                                                    |                                                                                                    |                                                               |                                                                            |  |  |  |  |  |  |  |  |  |  |  |
|                                                                                                    |                                                                                                    |                                                               |                                                                            |  |  |  |  |  |  |  |  |  |  |  |
|                                                                                                    |                                                                                                    |                                                               |                                                                            |  |  |  |  |  |  |  |  |  |  |  |
|                                                                                                    |                                                                                                    |                                                               |                                                                            |  |  |  |  |  |  |  |  |  |  |  |
|                                                                                                    |                                                                                                    |                                                               |                                                                            |  |  |  |  |  |  |  |  |  |  |  |
|                                                                                                    |                                                                                                    |                                                               |                                                                            |  |  |  |  |  |  |  |  |  |  |  |
|                                                                                                    |                                                                                                    |                                                               |                                                                            |  |  |  |  |  |  |  |  |  |  |  |
|                                                                                                    |                                                                                                    |                                                               |                                                                            |  |  |  |  |  |  |  |  |  |  |  |
|                                                                                                    |                                                                                                    |                                                               |                                                                            |  |  |  |  |  |  |  |  |  |  |  |
|                                                                                                    |                                                                                                    |                                                               |                                                                            |  |  |  |  |  |  |  |  |  |  |  |
|                                                                                                    |                                                                                                    |                                                               |                                                                            |  |  |  |  |  |  |  |  |  |  |  |
|                                                                                                    |                                                                                                    |                                                               |                                                                            |  |  |  |  |  |  |  |  |  |  |  |
|                                                                                                    |                                                                                                    |                                                               |                                                                            |  |  |  |  |  |  |  |  |  |  |  |
|                                                                                                    |                                                                                                    |                                                               |                                                                            |  |  |  |  |  |  |  |  |  |  |  |
|                                                                                                    |                                                                                                    |                                                               |                                                                            |  |  |  |  |  |  |  |  |  |  |  |
|                                                                                                    |                                                                                                    |                                                               |                                                                            |  |  |  |  |  |  |  |  |  |  |  |
|                                                                                                    |                                                                                                    |                                                               |                                                                            |  |  |  |  |  |  |  |  |  |  |  |
|                                                                                                    |                                                                                                    |                                                               |                                                                            |  |  |  |  |  |  |  |  |  |  |  |
|                                                                                                    |                                                                                                    |                                                               |                                                                            |  |  |  |  |  |  |  |  |  |  |  |
|                                                                                                    |                                                                                                    |                                                               |                                                                            |  |  |  |  |  |  |  |  |  |  |  |
|                                                                                                    |                                                                                                    |                                                               |                                                                            |  |  |  |  |  |  |  |  |  |  |  |
|                                                                                                    |                                                                                                    |                                                               |                                                                            |  |  |  |  |  |  |  |  |  |  |  |
|                                                                                                    |                                                                                                    |                                                               |                                                                            |  |  |  |  |  |  |  |  |  |  |  |
| 0x0006: SR. CLOCK<br>OVOCO6: SR_STEP                                                                                                    |                                                                                                    |                                                               | 0x0006: FAULT PIN_STATUS<br>0x0007: LDAC COMMAND                           |  |  |  |  |  |  |  |  |  |  |  |
| 0x0006: REGISTER_ADDRESS                                                                                                    |                                                                                                    |                                                               | 0x0007: REGISTER, ADDRESS                                                  |  |  |  |  |  |  |  |  |  |  |  |
|                                                                                                    |                                                                                                    | (1) Report have                                               | 0x0007: FAULT_PIN_STATUS                                                   |  |  |  |  |  |  |  |  |  |  |  |

Figure 9. [AD5413](https://www.analog.com/AD5413?doc=EVAL-AD5413SDZ-UG-1757.pdf) Memory Map in the [ACE](https://www.analog.com/ACE?doc=EVAL-AD5413SDZ-UG-1757.pdf) Software

## <span id="page-7-0"></span>**INITIAL CONFIGURATION**

An initial configuration wizard is available when the [AD5413](https://www.analog.com/AD5413?doc=EVAL-AD5413SDZ-UG-1757.pdf) plugin opens that allows quick configuration of the [AD5413](https://www.analog.com/AD5413?doc=EVAL-AD5413SDZ-UG-1757.pdf), the DAC configuration register, and the DAC input register. Click **Apply** to initiate the configured settings in the order of the recommended power-up sequence on the [AD5413](https://www.analog.com/AD5413?doc=EVAL-AD5413SDZ-UG-1757.pdf) data sheet.

## **SETTING THE DAC OUTPUT**

To configure the DAC output, use the **DAC Config Register** pop-up menu (see Figure 10). Click the **14 Bit DAC** button in the block diagram (see [Figure 8\)](#page-5-0) to display the DAC configuration register. Select the appropriate settings and click **Apply Changes** (see [Figure 8\)](#page-5-0). It is recommended to disable the output until the proper value in the DAC input register is written to the device.

To change the DAC voltage or current output level, write the appropriate hexadecimal code to the DAC input register and click **Apply Changes**. Click **SW LDAC** to issue a software LDAC command or pull the LDAC pin low to update the DAC output register with the values in the DAC input register. To enable the DAC output, select the **OUT\_EN (Enable VI\_OUT)** check box and click **Apply Changes**. The programmed voltage or current then reflects on the VI<sub>OUT</sub> pin.

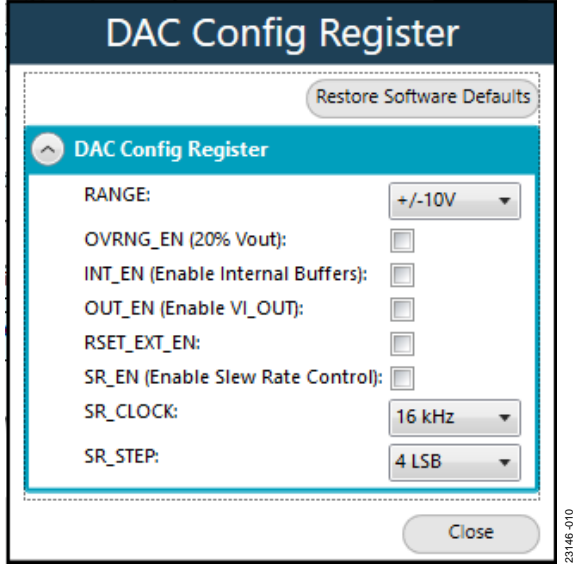

Figure 10. [AD5413](https://www.analog.com/AD5413?doc=EVAL-AD5413SDZ-UG-1757.pdf) **DAC Config Register** Pop-Up Menu

### **UPDATING DIAGNOSTIC RESULTS**

The [AD5413](https://www.analog.com/AD5413?doc=EVAL-AD5413SDZ-UG-1757.pdf) has a digital diagnostic results register and an analog diagnostic results register that contain error flags for the onchip digital and analog diagnostic features. Write 1 to the respective error flags to update the error flag status.

To update the digital and analog diagnostic result registers, click **Update and Readback** (see Figure 11 and Figure 12). The **Update and Readback** button initiates a write of 1 to the selected check boxes and then reads back the updated diagnostic result. Figure 11 shows the digital diagnostic results register. Figure 12 shows the analog diagnostic results register.

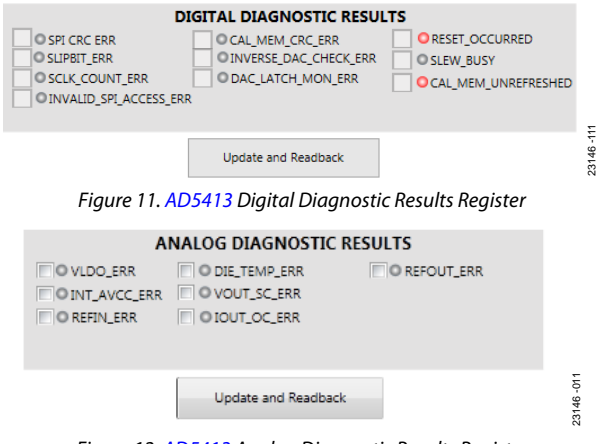

Figure 12. [AD5413](https://www.analog.com/AD5413?doc=EVAL-AD5413SDZ-UG-1757.pdf) Analog Diagnostic Results Register

### **EXAMPLE SEQUENCES**

There are four example sequences available. Click the **Example Sequences** button on the bottom left of the block diagram (see [Figure 8\)](#page-5-0) and the window shown in [Figure 13](#page-8-0) opens. To enable either of the sequences, click the relevant sequence button. The sequence runs immediately and the output changes accordingly. To return to the main window, click **Back to AD5413**.

# <span id="page-8-0"></span>[EVAL-AD5413SDZ](https://www.analog.com/EVAL-AD5413SDZ?doc=EVAL-AD5413SDZ-UG-1757.pdf) Evaluation Board User Guide Value VG-1757

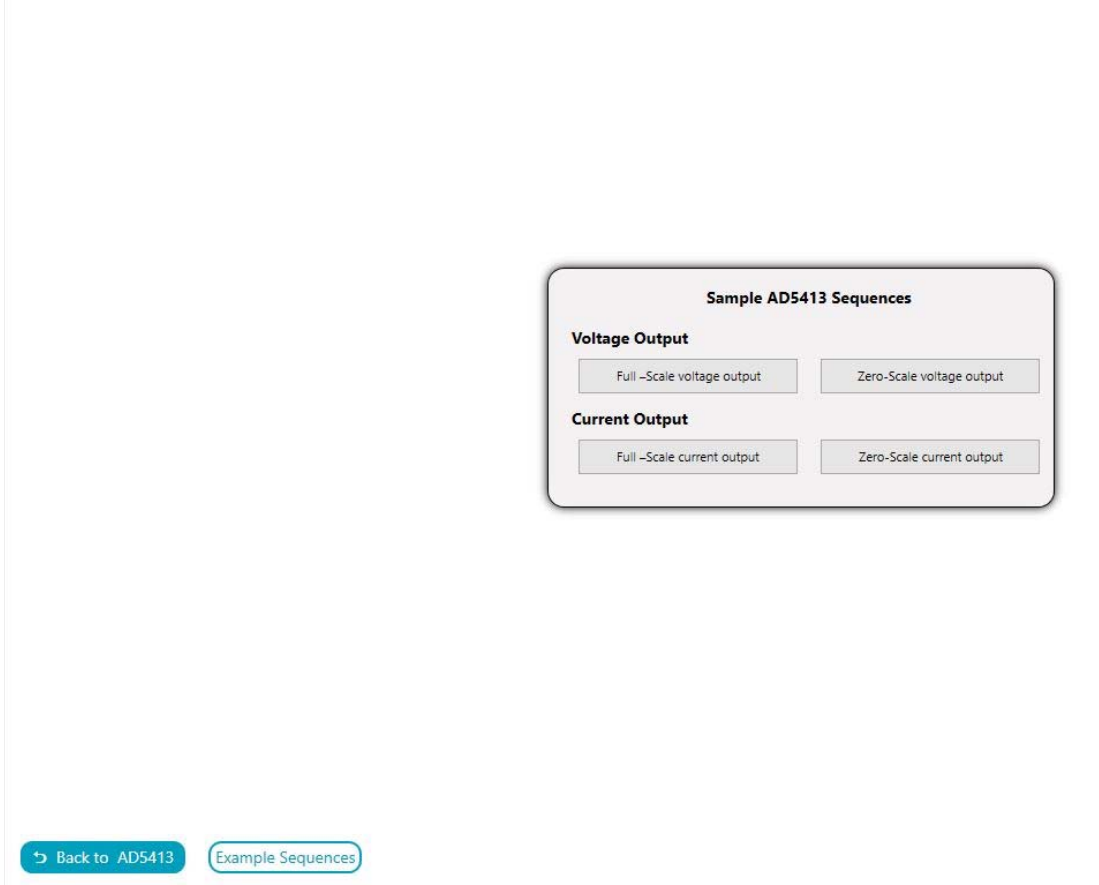

Figure 13. **Example Sequences** Window

23146 -013

## <span id="page-9-0"></span>[ACE](https://www.analog.com/ACE?doc=EVAL-AD5413SDZ-UG-1757.pdf) TOOL VIEWS

The [ACE](https://www.analog.com/ACE?doc=EVAL-AD5413SDZ-UG-1757.pdf) software provides additional functionality to the main view described in this user guide. Open these views from the view menu item on the application toolbar. [ACE](https://www.analog.com/ACE?doc=EVAL-AD5413SDZ-UG-1757.pdf) features a macro tool, a register debugger tool, and an events tool.

## **MACRO TOOL**

The macro tool allows commands to be recorded and saved as an [ACE](https://www.analog.com/ACE?doc=EVAL-AD5413SDZ-UG-1757.pdf) macro file. This feature is useful when sharing macros with other users to perform the same task multiple times. The user can import and run an [ACE](https://www.analog.com/ACE?doc=EVAL-AD5413SDZ-UG-1757.pdf) macro file.

## **REGISTER DEBUGGER TOOL**

Use the register debugger tool to perform raw writes to and reads from the device. The register debugger affects only the hardware and does not write to the memory map of [ACE.](https://www.analog.com/ACE?doc=EVAL-AD5413SDZ-UG-1757.pdf)

## **EVENTS TOOL**

The events tool view contains a list of errors, warnings, and information messages generated within the application software.

<span id="page-10-0"></span>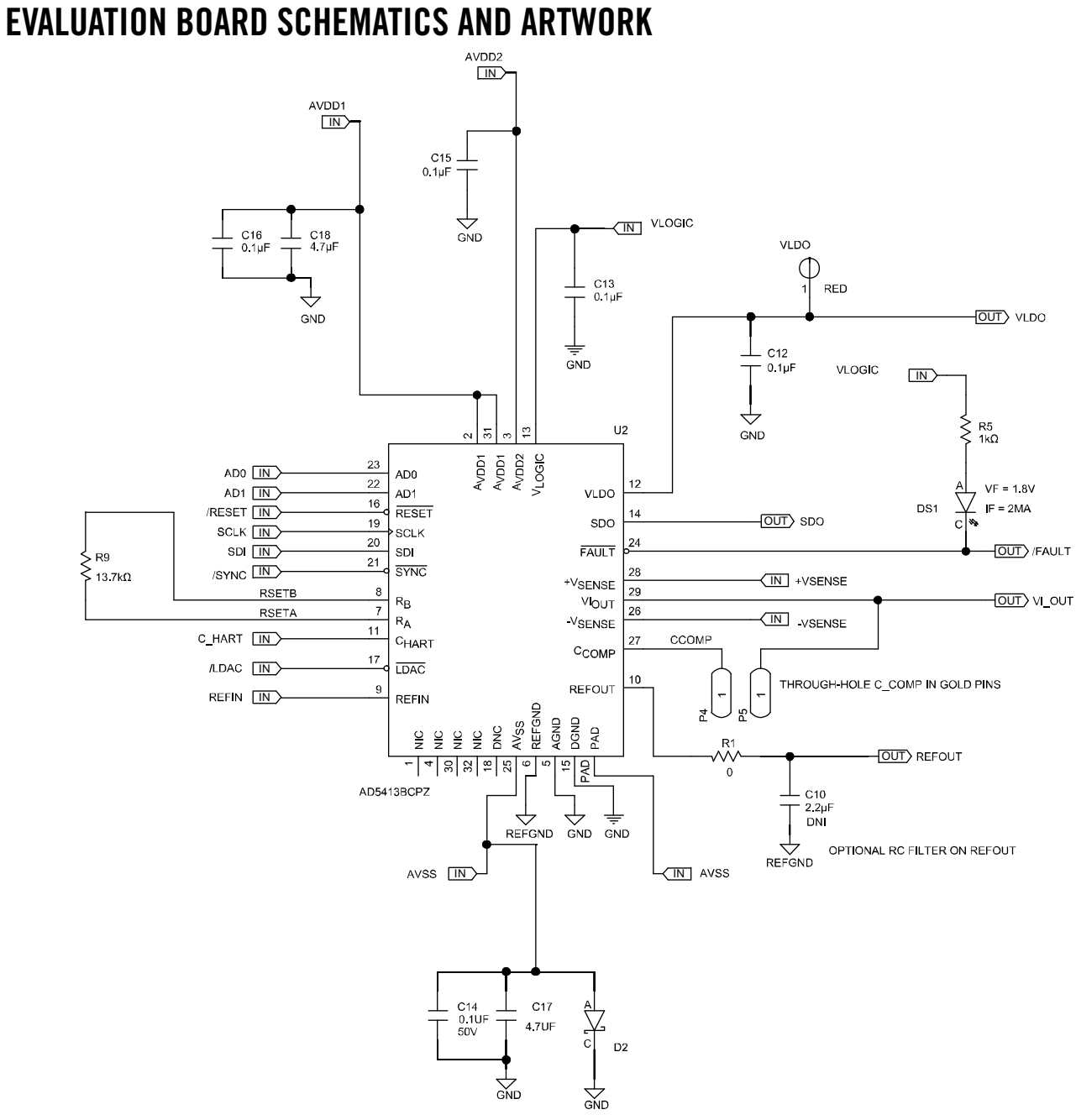

Figure 14[. AD5413 D](https://www.analog.com/AD5413?doc=EVAL-AD5413SDZ-UG-1757.pdf)evice Schematic

23146 -014

# UG-1757 **EVAL-AD5413SDZ** Evaluation Board User Guide

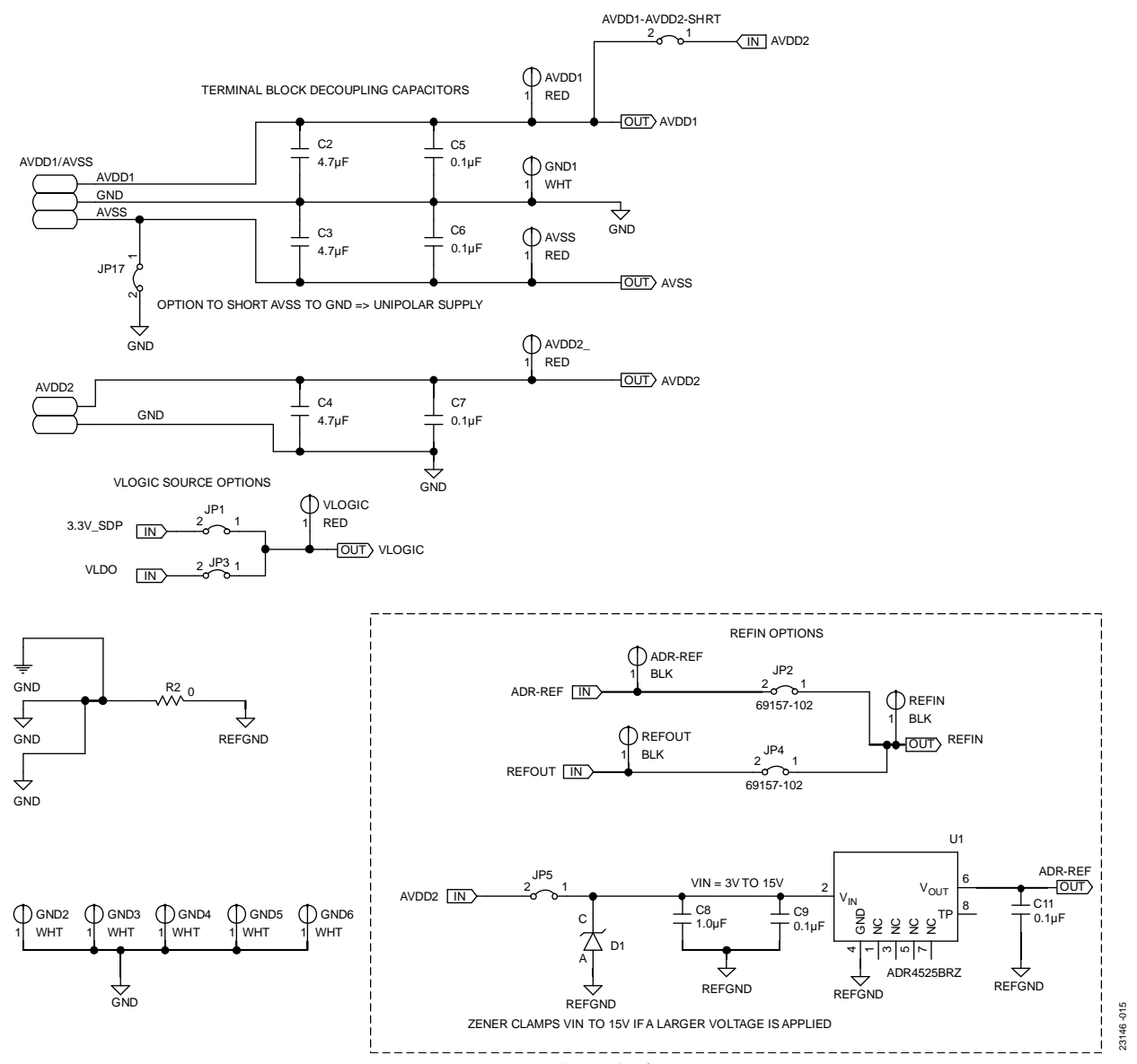

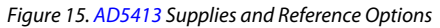

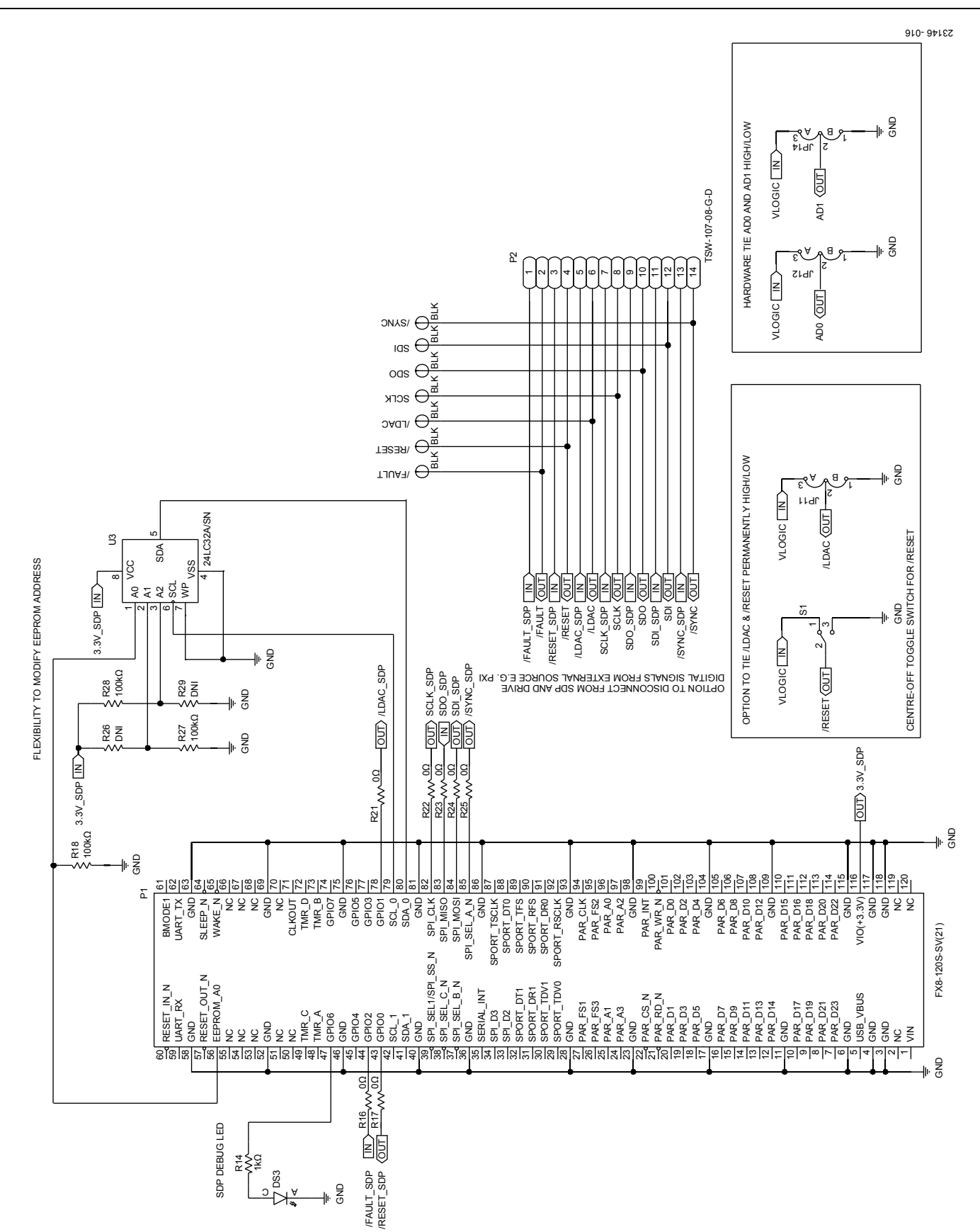

Figure 16. [SDP-S](https://www.analog.com/SDP-S?doc=EVAL-AD5413SDZ-UG-1757.pdf) Board Connections, Address Pins, LDAC and RESET Pins

# [EVAL-AD5413SDZ](https://www.analog.com/EVAL-AD5413SDZ?doc=EVAL-AD5413SDZ-UG-1757.pdf) Evaluation Board User Guide Value VG-1757

# UG-1757 **EVAL-AD5413SDZ** Evaluation Board User Guide

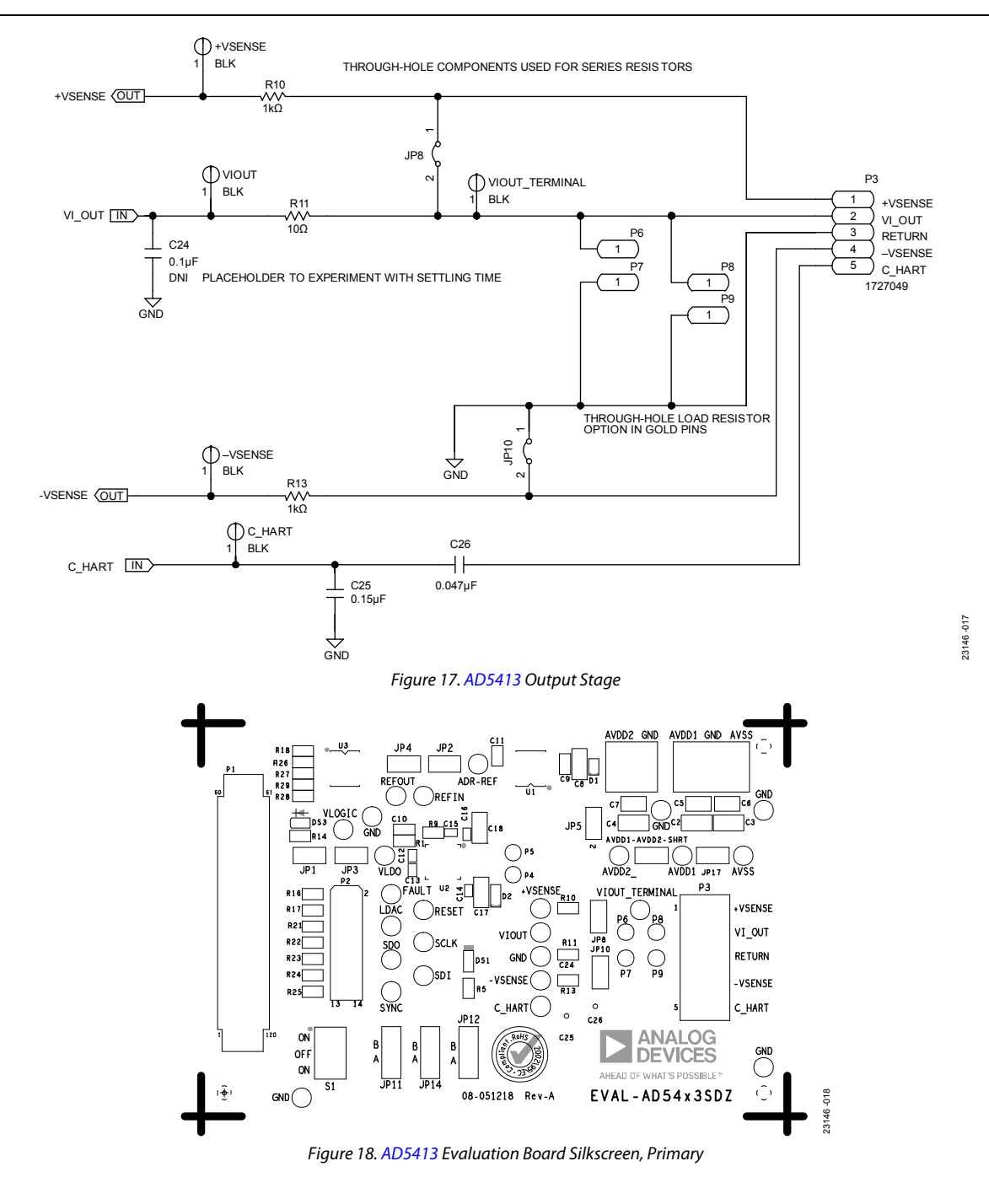

# [EVAL-AD5413SDZ](https://www.analog.com/EVAL-AD5413SDZ?doc=EVAL-AD5413SDZ-UG-1757.pdf) Evaluation Board User Guide Valuation 306-1757

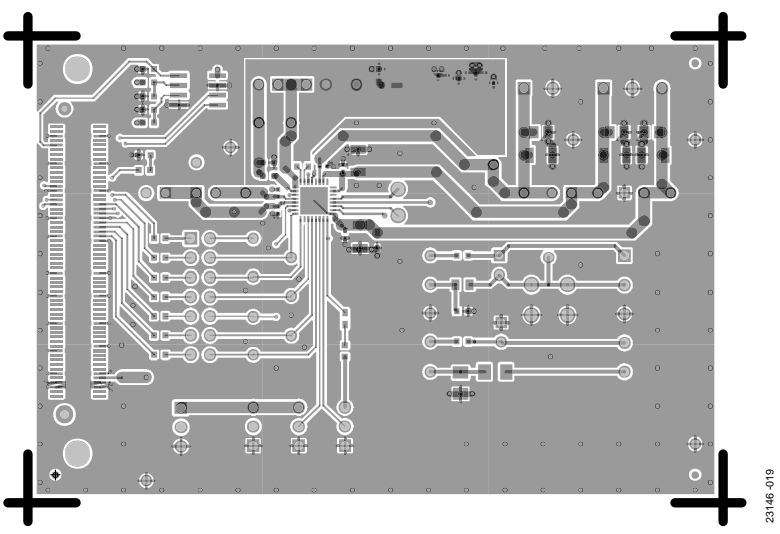

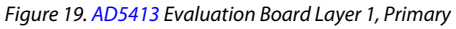

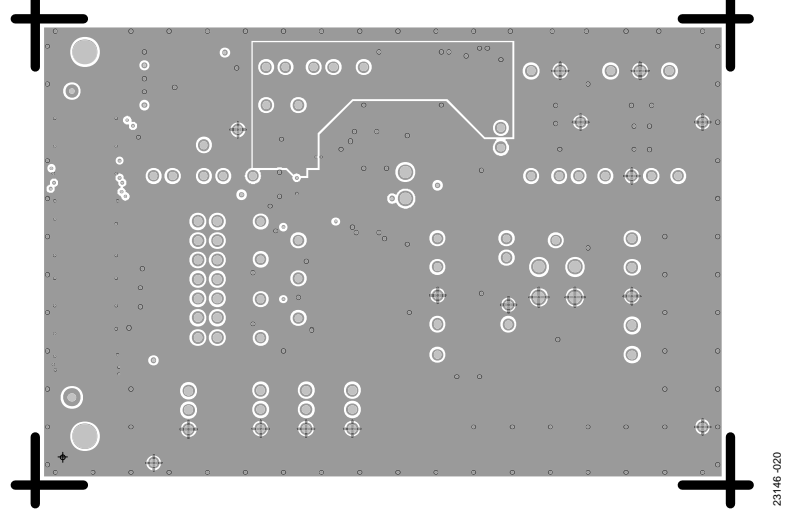

#### Figure 20. [AD5413 E](https://www.analog.com/AD5413?doc=EVAL-AD5413SDZ-UG-1757.pdf)valuation Board Layer 2 and Layer 3

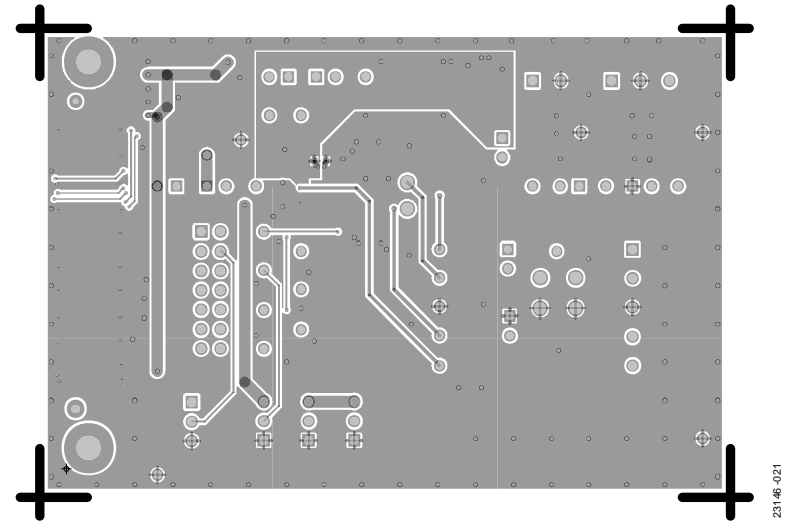

Figure 21. [AD5413](https://www.analog.com/AD5413?doc=EVAL-AD5413SDZ-UG-1757.pdf) Evaluation Board Layer 4, Secondary

# <span id="page-15-0"></span>ORDERING INFORMATION

## **BILL OF MATERIALS**

## **Table 5. Bill of Materials**

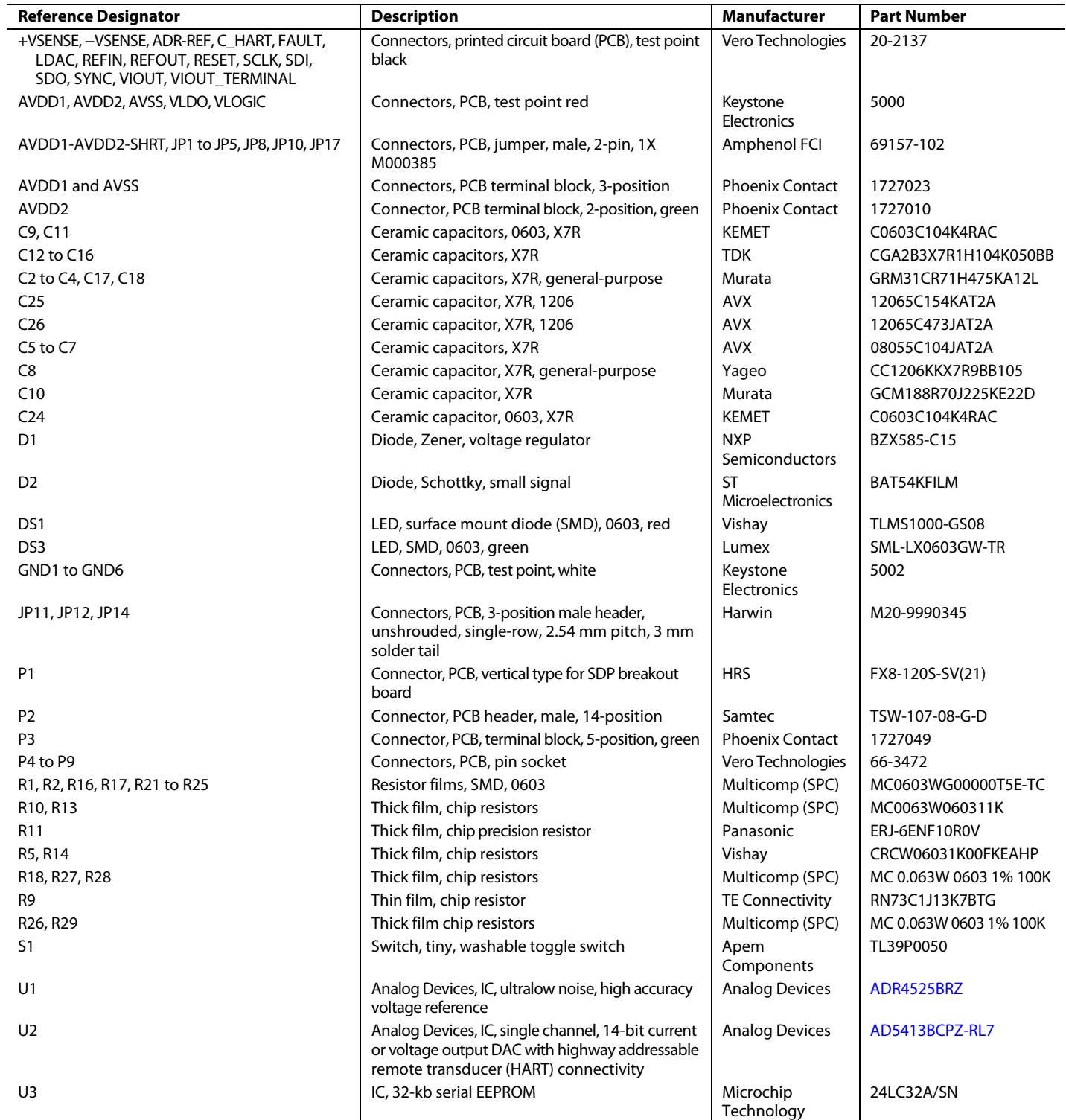

## **NOTES**

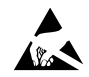

#### **ESD Caution**

**ESD (electrostatic discharge) sensitive device**. Charged devices and circuit boards can discharge without detection. Although this product features patented or proprietary protection circuitry, damage may occur on devices subjected to high energy ESD. Therefore, proper ESD precautions should be taken to avoid performance degradation or loss of functionality.

#### **Legal Terms and Conditions**

By using the evaluation board discussed herein (together with any tools, components documentation or support materials, the "Evaluation Board"), you are agreeing to be bound by the terms and conditions set forth below ("Agreement") unless you have purchased the Evaluation Board, in which case the Analog Devices Standard Terms and Conditions of Sale shall govern. Do not use the Evaluation Board until you have read and agreed to the Agreement. Your use of the Evaluation Board shall signify your acceptance of the Agreement. This Agreement is made by and between you ("Customer") and Analog Devices, Inc. ("ADI"), with its principal place of business at One Technology Way, Norwood, MA 02062, USA. Subject to the terms and conditions of the Agreement, ADI hereby grants to Customer a free, limited, personal, temporary, non-exclusive, non-sublicensable, non-transferable license to use the Evaluation Board FOR EVALUATION PURPOSES ONLY. Customer understands and agrees that the Evaluation Board is provided for the sole and exclusive purpose referenced above, and agrees not to use the Evaluation Board for any other purpose. Furthermore, the license granted is expressly made subject to the following additional limitations: Customer shall not (i) rent, lease, display, sell, transfer, assign, sublicense, or distribute the Evaluation Board; and (ii) permit any Third Party to access the Evaluation Board. As used herein, the term<br>"Th ownership of the Evaluation Board, are reserved by ADI. CONFIDENTIALITY. This Agreement and the Evaluation Board shall all be considered the confidential and proprietary information of ADI. Customer may not disclose or transfer any portion of the Evaluation Board to any other party for any reason. Upon discontinuation of use of the Evaluation Board or termination of this Agreement, Customer agrees to promptly return the Evaluation Board to ADI. ADDITIONAL RESTRICTIONS. Customer may not disassemble, decompile or reverse engineer chips on the Evaluation Board. Customer shall inform ADI of any occurred damages or any modifications or alterations it makes to the Evaluation Board, including but not limited to soldering or any other activity that affects the material content of the Evaluation Board. Modifications to the Evaluation Board must comply with applicable law, including but not limited to the RoHS Directive. TERMINATION. ADI may terminate this Agreement at any time upon giving written notice<br>to Customer. Cust WARRANTIES OR REPRESENTATIONS OF ANY KIND WITH RESPECT TO IT. ADI SPECIFICALLY DISCLAIMS ANY REPRESENTATIONS, ENDORSEMENTS, GUARANTEES, OR WARRANTIES, EXPRESS OR IMPLIED, RELATED TO THE EVALUATION BOARD INCLUDING, BUT NOT LIMITED TO, THE IMPLIED WARRANTY OF MERCHANTABILITY, TITLE, FITNESS FOR A PARTICULAR PURPOSE OR NONINFRINGEMENT OF INTELLECTUAL PROPERTY RIGHTS. IN NO EVENT WILL ADI AND ITS LICENSORS BE LIABLE FOR ANY INCIDENTAL, SPECIAL, INDIRECT, OR CONSEQUENTIAL DAMAGES RESULTING FROM CUSTOMER'S POSSESSION OR USE OF THE EVALUATION BOARD, INCLUDING BUT NOT LIMITED TO LOST PROFITS, DELAY COSTS, LABOR COSTS OR LOSS OF GOODWILL. ADI'S TOTAL LIABILITY FROM ANY AND ALL CAUSES SHALL BE LIMITED TO THE AMOUNT OF ONE HUNDRED US DOLLARS (\$100.00). EXPORT. Customer agrees that it will not directly or indirectly export the Evaluation Board to another country, and that it will comply with all applicable United States federal laws and regulations relating to exports. GOVERNING LAW. This Agreement shall be governed by and construed in accordance with the substantive laws of the Commonwealth of Massachusetts (excluding conflict of law rules). Any legal action regarding this Agreement will be heard in the state or federal courts having jurisdiction in Suffolk County, Massachusetts, and Customer hereby submits to the personal jurisdiction and venue of such courts. The United Nations Convention on Contracts for the International Sale of Goods shall not apply to this Agreement and is expressly disclaimed.

**©2020 Analog Devices, Inc. All rights reserved. Trademarks and registered trademarks are the property of their respective owners. UG23146-5/20(0)** 

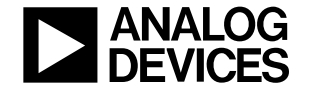

www.analog.com